## Quick Reference Guide

## Pause and Resume a Test Session or Student

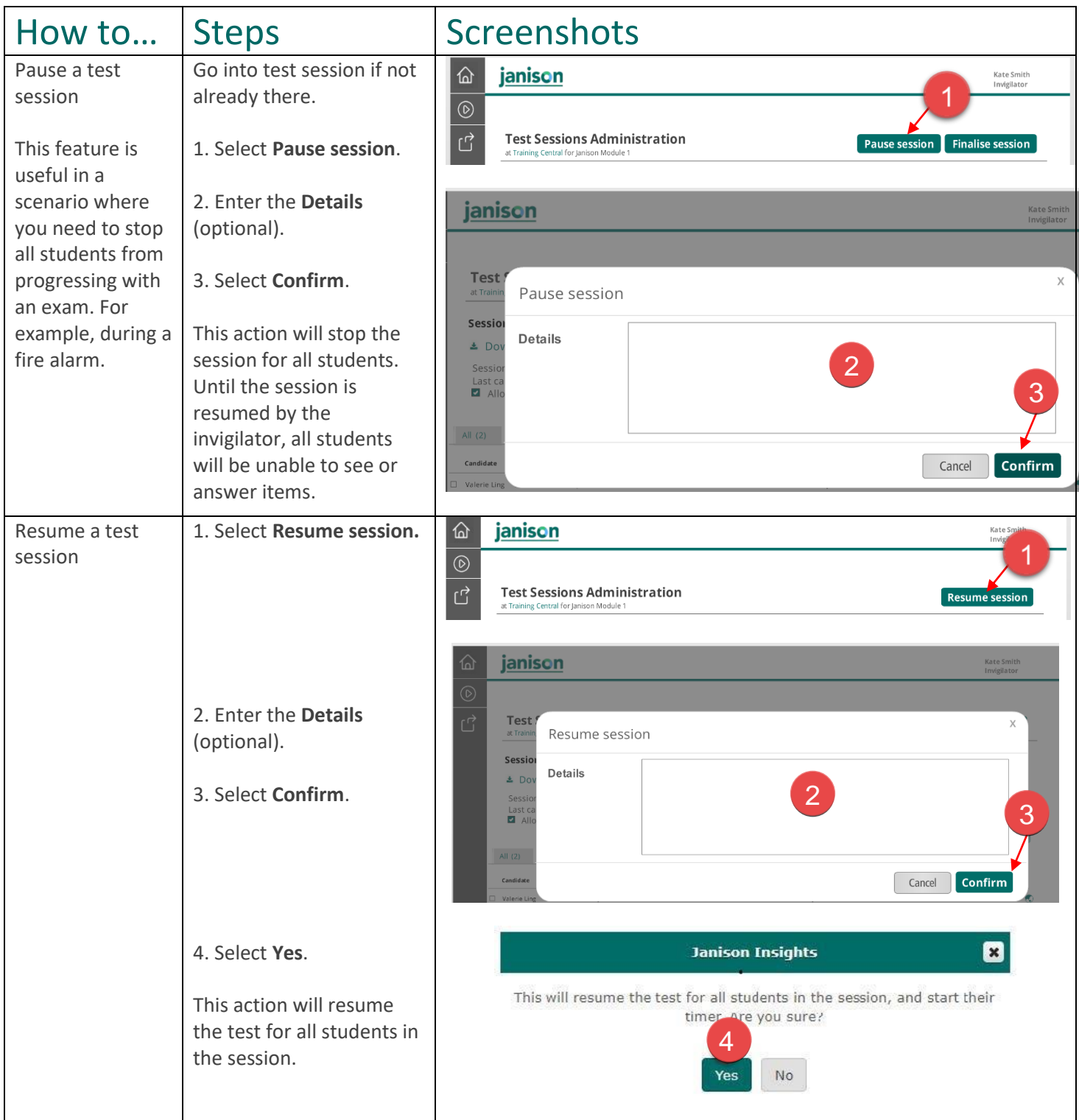

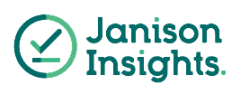

## Quick Reference Guide

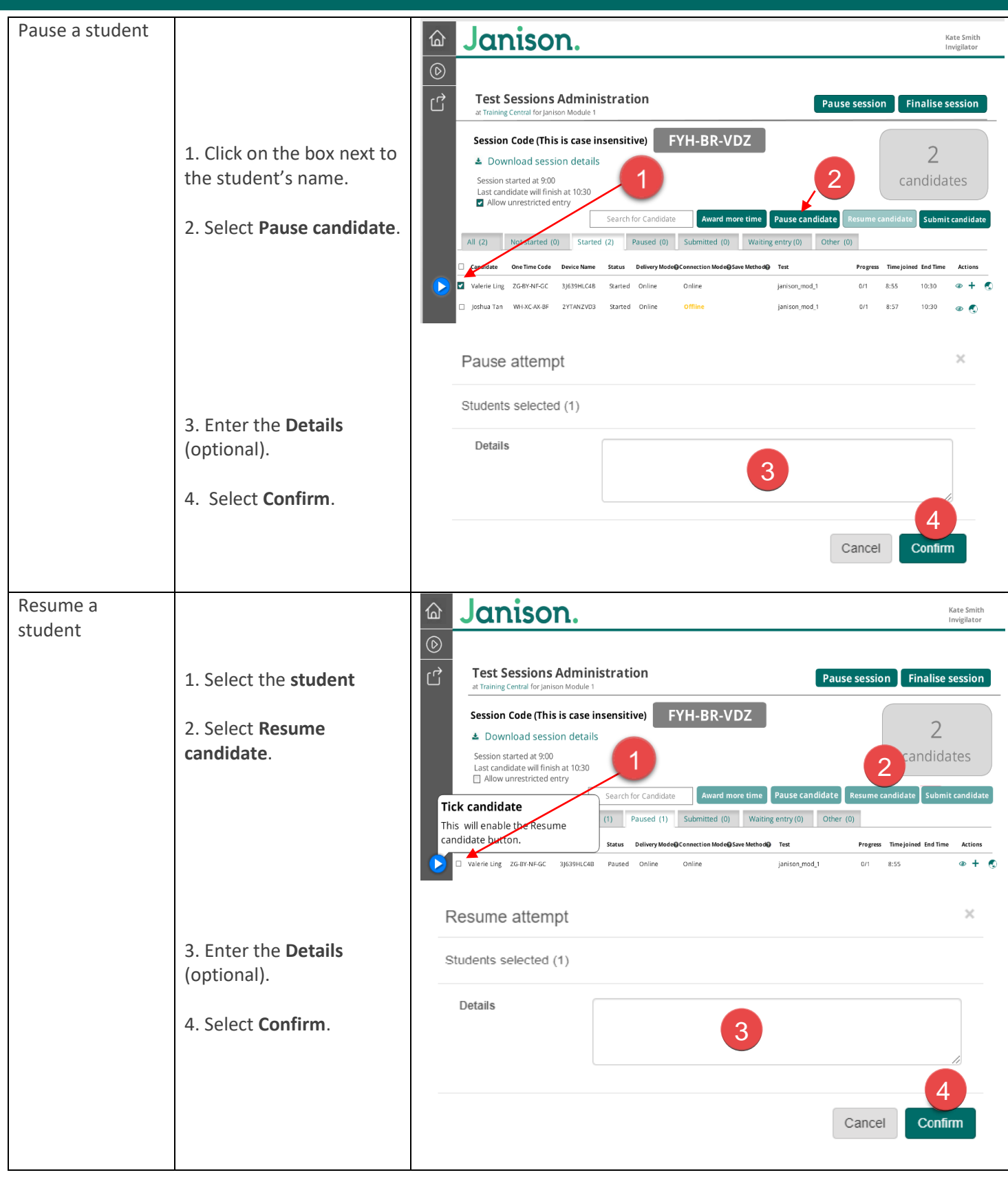

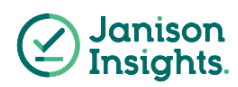